# UDP Relay Configuration voor SX500 Series Stackable-switches  $\overline{\phantom{a}}$

## Doel

UDP Relay is de manier waarop het UDP-verkeer wordt verzonden. Het werkt op een manier dat het op de poort naar een bepaald IP-adres in de firewall luistert en alle UDP-pakketten stopt. Vervolgens maakt het een nieuw UDP-pakket en maakt het IP-adres van de firewall als verzender IP-adres. Het verkeer wordt naar een bepaalde server doorgestuurd en houdt op zijn beurt alle andere informatie bij. Dit artikel legt de stappen voor de configuratie van UDP Relay op Sx500 Series-switches uit.

#### Toepasselijke apparaten

・ SX500 Series Stackable-switches

#### **Softwareversie**

 $\cdot$  v1.2.7.76

## Configuratie UDP Relay

Stap 1. Meld u aan bij het programma voor webconfiguratie om IP-configuratie > UDP-relay te kiezen. De pagina UDP Relay wordt geopend:

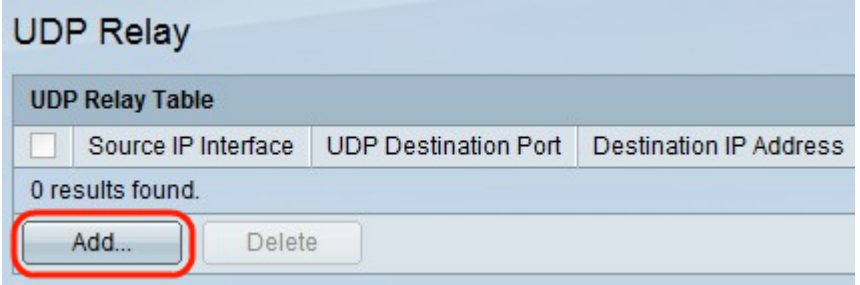

Stap 2. Klik op Add. Er verschijnt een nieuw venster.

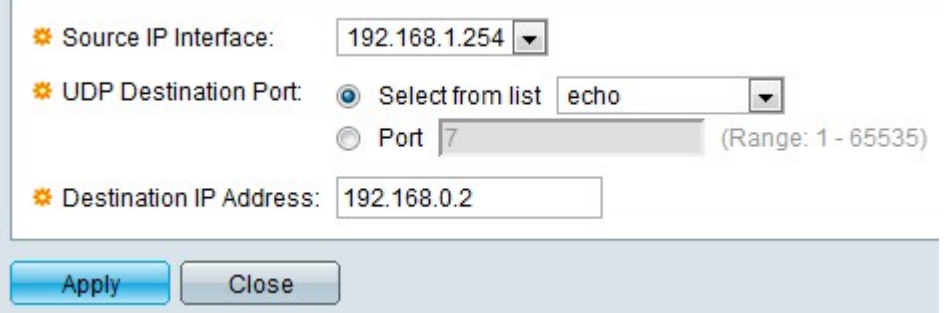

Stap 3. Kies een bron-IP-adres van de interface in de vervolgkeuzelijst Bron-IP-interface. Dit adres is waar de schakelaar UDP uitzendingspakketten moet doorgeven die op de bestemmingshaven van UDP gebaseerd zijn. De hier gegeven interface moet een IPv4 interface zijn die op de switch is geconfigureerd.

Stap 4. Klik het gewenste radioknop aan in het veld UDP-bestemming. Dit geeft de doelpoort aan waarop de pakketten moeten worden verzonden.

- ・ Selecteer uit lijst Klik op Selecteren in lijst en kies een poort in de vervolgkeuzelijst.
- $\cdot$  Port Klik op Port om het poortnummer handmatig in te voeren.

Stap 5. Voer het IP-adres van het apparaat in waar de pakketten in het veld IP-adres van de bestemming worden verzonden. Als dit veld 0.0.0.0 is, worden de ontvangen UDP-pakketten niet teruggebracht. Als dit veld 255.255.255.255 is, worden de UDP-pakketten die worden ontvangen op alle IPv4-interfaces verzonden.

Stap 6. Klik op Toepassen om het actieve configuratiebestand te wijzigen.

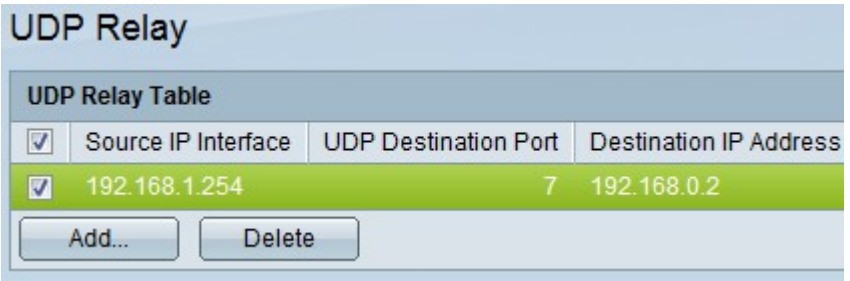

Stap 7. (optioneel) Als een bepaalde interface moet worden verwijderd, controleert u de gewenste interface en klikt u op Verwijderen.